AutoCAD (2022)

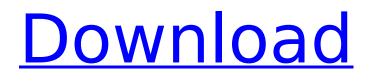

# AutoCAD Crack Patch With Serial Key For PC 2022

The AutoCAD team Description and features AutoCAD is a free-form, two-dimensional drafting application. Its primary function is to allow users to draw and edit geometric shapes, such as lines, circles, rectangles, etc. of varying sizes. Once created, these geometric shapes can then be used to define the components of drawings that are used in the drafting and design process. AutoCAD can be used as a standalone tool for generating 2D drawings. The application can also be used in conjunction with a number of add-on software applications, such as Microsoft Word, Microsoft Excel, Adobe Acrobat, Microsoft PowerPoint, and Microsoft Project, to facilitate the creation of other types of drawings, such as plans, specifications, designs, floor plans, and illustrations. It can also be integrated with Microsoft Visio to allow the generation of flow charts and process diagrams. The application's main interface is divided into two sections: the display and the drawing area. In the display section, there is an on-screen drawing area that can be scrolled, as well as a plan view. If the CAD operator chooses to switch to a paper-over-drawing (POD) mode, then the drawing area appears as a paper-over-drawing (POD) with the virtual paper showing below it. The paper can be scrolled as well. In the drawing area, there is a content window that contains the drawing elements, such as lines, circles, boxes, text, hatch marks, etc. and properties, such as the text style, color, line weight, and fill color. It is possible to interact with the content window by typing or clicking the mouse. The drawing area can be split into two rectangular regions, a foreground and background. When the drawing area is split into two rectangular regions, it appears as a paper-over-drawing (POD) and is used in a "pop-up" paper-over-drawing (POD) mode. When the drawing area is split into four, it appears as a window, and is used in a "pop-up" window mode. The top region of the drawing area is the foreground, and the bottom is the background. When the user double-clicks anywhere in the drawing area, the drawing area splits into two regions, a foreground and background. When there is only one drawing area, it is used in a pop-up paper-over

## AutoCAD Crack +

Super PCB Super PCB is a CAD program which can be used as a full-fledged PCB design tool, or be integrated into a larger AutoCAD Crack Keygen package. Super PCB has its own native schematics application, called Super Schematic, that allows a user to draw schematic and logical design blocks. The design blocks are then inserted into the PCB layout of the design. The application also has the ability to import drawing from a regular design application such as AutoCAD Torrent Download, or other CAD programs. Ulead Mobile Ulead Mobile is an interface for mobile devices that uses an embedded version of the CAD engine for drawing and designing. Text Text is the basic and most common type of design text. Text may be added to a drawing by using the Text tool. The text may be assigned a typeface, font, size, color and other properties. To create an outline of the text, the user may select the first point (or anchor point) of the text and then click on the On Screen Arrow to create a line. A number of other options are available for creating the outline of the text. The options include Convert Text to Spline, Auto-Tip, Options, Undo, Redo, Undo, and so forth. To modify the current text, select the text by double-clicking with the Text Selection tool. The Text options include Pen: For ink on paper, Text Box: For a box with a border, and Text Area: For a continuous area. A number of font options may be used to change the typeface, color, bold, italic, underline, and other properties of the text. Views Views are used to display various views on a drawing. The most common view is a Block View, which shows all of the blocks in a drawing in a list. Another view type is a spline view, which may be used to display a 3D representation of the splines in a drawing. Rulers A ruler is a line which can be used to measure distances in a drawing. Under Tools menu The Under Tools menu contains functions which are typically used during design. AutoCAD is sometimes called the "Auto-door CAD". In the Drawing window The drawing window is where the user creates drawings. The drawing window includes tools for creating a drawing, including the Object List, Drawing toolbar, Properties box, and Drawing tools. In the Modify menu The af5dca3d97

# AutoCAD

Enter the following settings and generate a license: Type: Autodesk Autocad Serial Key. Name: Serial Key License Name: License name. Specify the file location (with or without path) for the license file. Specify the license type: License Type: Certificate (Open Certificate)

#### What's New In?

Markup Import and Markup Assist: Rapidly send and incorporate feedback into your designs. Import feedback from printed paper or PDFs and add changes to your drawings automatically, without additional drawing steps. (video: 1:15 min.) Support for geometric entities: As part of the latest major release of AutoCAD, your models can now be much more flexible in the way they handle geometry. Now your geometry can contain more than one model, and features like bevel and flash are now shared between multiple models. As part of the latest major release of AutoCAD, your models can now be much more flexible in the way they handle geometry. Now your geometry can contain more than one model, and features like bevel and flash are now shared between multiple models. Real-time navigation: Experience real-time navigation and precision. AutoCAD now offers real-time navigation in 3D that lets you add, move and rotate objects without stopping the drawing. Real-time navigation also lets you edit or select objects in a model without the need to view the model. (video: 1:00 min.) Experience real-time navigation and precision. AutoCAD now offers realtime navigation in 3D that lets you add, move and rotate objects without stopping the drawing. Realtime navigation also lets you edit or select objects in a model without the need to view the model. (video: 1:00 min.) Real-time appearance: Get the appearance you want without moving objects. Now you can decide how parts of a model should look before you move or rotate them, so you can guarantee you've got exactly what you want even if you need to scale, rotate or move elements. (video: 1:00 min.) Get the appearance you want without moving objects. Now you can decide how parts of a model should look before you move or rotate them, so you can guarantee you've got exactly what you want even if you need to scale, rotate or move elements. (video: 1:00 min.) Compound path support: Easily make a compound path from a drawing or path. Make compound paths by drawing them as separate paths in the drawing area or paths made of grouped lines, arcs, circles and polylines. (video: 1:00 min.) Easily make a compound path from a drawing or path. Make compound paths by drawing them as

# System Requirements:

OS: Windows XP (32-bit or 64-bit), Windows Vista or Windows 7 (32-bit or 64-bit) Processor: Intel Pentium 3 GHz or faster processor Memory: 1 GB RAM required Graphics: 32 MB of video RAM required DirectX: DirectX 9.0 compatible video card Network: Broadband Internet connection Hard Drive: 2 GB available space Sound Card: (Not required) Keyboard: Microsoft USB Keyboard or compatible (Not required) Mouse: Microsoft USB Mouse or

http://marketingseoservice.com/wp-content/uploads/nellchi.pdf

https://www.velocitynews.co.nz/advert/autocad-2021-24-0-crack-free-download-win-mac-2022/ https://fluxlashbar.com/wp-content/uploads/2022/08/AutoCAD\_Crack\_\_\_For\_PC.pdf https://wakelet.com/wake/L-wQPCeG5MjFMIfQBqTNx https://www.techclipse.com/autocad-24-2-crack-with-full-keygen-free-download-for-pc-march-2022/ https://irtsy.com/wp-content/uploads/2022/08/enywarr.pdf http://www.beacondev.club/2022/08/10/autocad-21-0-pc-windows/ https://adhicitysentulbogor.com/wp-content/uploads/2022/08/tabnyak.pdf https://splintgroup.com/wpcontent/uploads/2022/08/AutoCAD\_Crack\_\_Full\_Product\_Key\_Free\_WinMac.pdf http://facebizarre.com/2022/08/10/autocad-21-0-crack-download-2022-latest/ http://pussyhub.net/wpcontent/uploads/2022/08/AutoCAD\_Crack\_\_Free\_Registration\_Code\_Download\_Updated\_2022.pdf https://carlamormon.com/wp-content/uploads/2022/08/loleper-1.pdf https://maithai-massage.cz/wp-content/uploads/2022/08/trudbrok.pdf

http://lifes1.com/index.php/2022/08/10/autocad-24-2-free-download-for-windows/